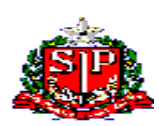

## **GOVERNO DO ESTADO DE SÃO PAULO SECRETARIA DE ESTADO DA EDUCAÇÃO DIRETORIA DE ENSINO DA REGIÃO DE SÃO JOÃO DA BOA VISTA**

São João da Boa Vista, 06 de janeiro de 2020

**Instrução nº 001/2020 - Núcleo de Administração de Pessoal Assunto:** Licença Artigo 202 da Lei nº 10.261/68

## **Retransmitindo orientações:**

*"Tendo em vista a necessidade de uniformizar os procedimentos a serem adotados com relação aos pedidos de licença para tratar de interesses particulares, nos termos do artigo 202 da Lei nº 10.261, de 28 de outubro de 1968, seguem as orientações abaixo:*

*a) o SERVIDOR que pretender solicitar autorização para usufruir da licença sem vencimentos poderá formalizar seu pedido a partir das 13:00 do dia 06/01/2020 às 23:00 do dia 10/01/2020, horário de Brasília, no endereço eletrônico [http://portalnet.educacao.sp.gov.br;](http://portalnet.educacao.sp.gov.br/)*

*b) a CHEFIA IMEDIATA terá até às 23 horas do dia 14/01/2020, para analisar os pedidos, no endereço eletrônico [http://portalnet.educacao.sp.gov.br;](http://portalnet.educacao.sp.gov.br/) e confirmar a anuência ou não do requerimento. Caso seja pelo indeferimento do pedido, deverá justificar sua decisão.*

*c) a CHEFIA MEDIATA terá até às 23 horas do dia 16/01/2020, para analisar os pedidos, no endereço eletrônico [http://portalnet.educacao.sp.gov.br;](http://portalnet.educacao.sp.gov.br/) e confirmar a anuência ou não do requerimento. Caso seja pelo indeferimento do pedido, deverá justificar sua decisão.*

*Informamos que as autorizações serão publicadas no Diário Oficial do Estado - D.O.E até o dia 18/01/2020, portanto, solicitamos que todos os pedidos sejam, previamente, analisados pelas chefias imediatas e mediatas, para evitar que servidores tenham seus pedidos represados sem análise.*

*Esclarecemos, ainda, que o sistema "Licença Artigo 202" já tem o dispositivo de envio à Secretaria da Fazenda com a data de início do afastamento, portanto, não haverá necessidade de a Diretoria de Ensino enviar esta informação ao órgão pagador, basta acessar o sistema GDAE/PORTALNET indicando, corretamente, a data de início do gozo.*

*ATENÇÃO: O início do gozo da licença deve ser lançado, somente no sistema GDAE/PORTALNET, pois este, por sua vez, atualizará os dados na SED, e os enviará à Secretaria da Fazenda para o corte do pagamento, portanto, somente lançar o início de gozo quando o servidor iniciar a licença.*

*Por fim, contamos mais uma vez com a costumeira colaboração de todos, para que estas informações sejam socializadas entre os funcionários que estão em exercício nas unidades Escolares sob a jurisdição da sua Diretoria de Ensino.*

*Atenciosamente,*

## *CEVIF/DEAPE"*

## **Obs.: Enviar a documentação necessária:**

- Requerimento do Interessado, dirigido CEVIF, assunto "Justificativa de pedido de LSV" (para QM, QAE, QSE);

- Justificativa e anuência do superior imediato (para QM, QAE, QSE);

- Declaração do superior imediato que a referida licença não prejudicará o bom andamento dos serviços (para QM, QAE, QSE);

- Declaração do superior imediato contendo o motivo da autorização e informações acerca da existência de docentes para assumir a classe ou as aulas que serão declaradas livres, em observância ao artigo 4º, § 6º, da Resolução SE 71/2018 (para QM);

- Declaração de próprio punho, devidamente datada e assinada, por docente com carga horária disponível para atribuição ou adido, em hora de permanência, ou, ainda, em interrupção de exercício, com o compromisso em assumir a classe/aulas que serão declaradas livres, sendo que, independente da data de início do afastamento, a atribuição somente poderá ser concretizada em dia de atividade escolar (para QM);

- Declaração do superior imediato, atestando, de forma clara e objetiva, a inexistência de classes/aulas livres ou em substituição, em nível de Diretoria de Ensino, para atribuição ao docente que irá assumir as classes/aulas do professor que usufruirá a referida licença (para QM).

**NAP SJV**